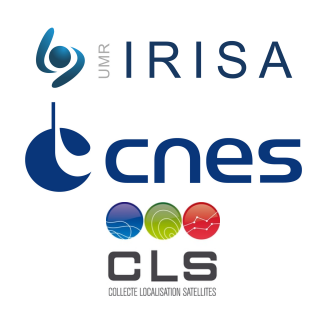

# **ON MORPHOLOGICAL HIERARCHIES FOR IMAGE SEQUENCES**

# $\mathsf{C}\mathsf{AGL}$ ayan Tuna $^1$ , Alain Giros $^2$ , François Merciol $^1$ , Sébastien Lefèvre $^1$

Université Bretagne Sud<sup>1</sup>, CNES<sup>2</sup>

# **OBJECTIVES**

Morphological hierarchies have been recently extended to cope with image sequences, and different strategies have been proposed to allow their construction from spatiotemporal data. In this paper, we compare these hierarchical representation strategies for image sequences according to their structural properties. We introduce a projection method to make these representations comparable.Furthermore, we extend one of these recent strategies in order to obtain more efficient hierarchical representations for image sequences.

# **TREE BUILDING STRATEGIES FOR IMAGE SEQUENCES**

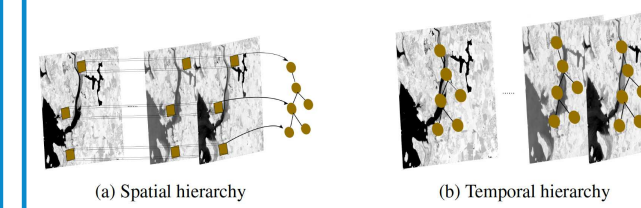

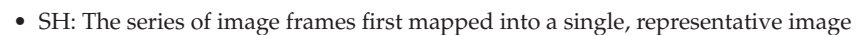

- TH: Tree building for each frame separately
- STH: Space-time tree building for each set

# **PROJECTION**

- Three strategies
	- 1. Spatial h.  $\rightarrow$  Spatial domain  $T_x$
	- 2. Temporal h.  $\rightarrow$  Spatial domain  $T_1, T_2, ..., T_n$
	- 3. Spatio-temporal h.  $\rightarrow$  Spatio-temporal T
- Tree projection from space-time tree  $T$  to make them comparable
	- **–** Spatial projection:  $T \to T^x$
	- **–** Temporal projection:  $T \rightarrow T^1, T^2, ..., T^n$
- Comparison is made between  $T_x, T^x$  and between  $T_t, T^t$

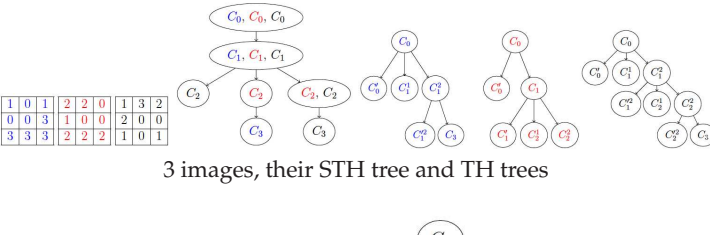

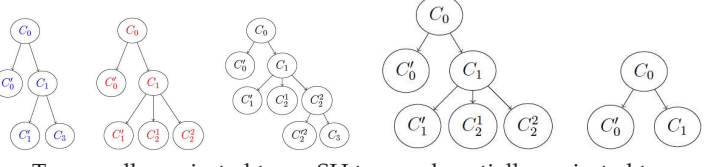

Temporally projected trees, SH tree and spatially projected tree

# **COMPARISON STRATEGIES**

### **Number of Nodes**

- Measuring the number of nodes or connected components contained in a tree provides a simple way to assess its structure
- Complexity analysis
- Less nodes mean more compact tree

#### **Dasgupta's Cost**

- Adapted to morphological hierarchies
- If similar objects meet at the top of tree, it should be penalized
- $Cost(\mathcal{T}) = \sum_{a,b \in \mathcal{T}} w_{a,b} \cdot | \text{ leaves}(\mathcal{T}[a \vee b]) |$
- Filtering consists in pruning the tree according to some node attributes and selected criteria. A filtered image is reconstructed after pruning process.

(c) Spatial-temporal hierarchy

**Filtering**

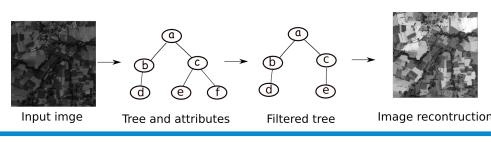

## **EXPERIMENTS**

#### **Dataset**

- 6 Sentinel-2 images
- 6 PLeiades images

#### **Node Analysis**

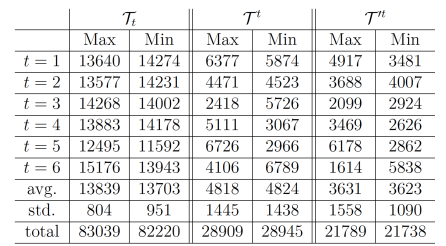

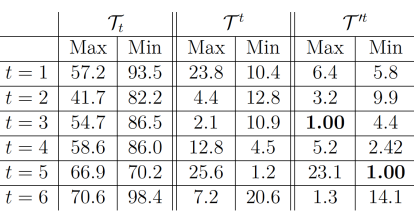

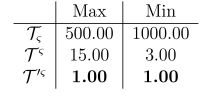

### **Cost Analysis Filtering results**

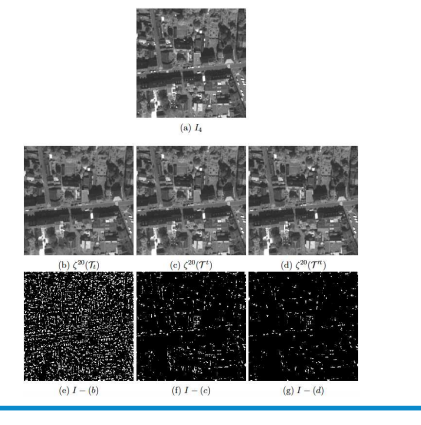